## **SuperKid.pl**

## Mój hipopotam

Stwórz własnego hipopotama. Wytnij kształty znajdujące się u dołu strony, a następnie przyklej je w kolejności zaznaczonej na szkicu.

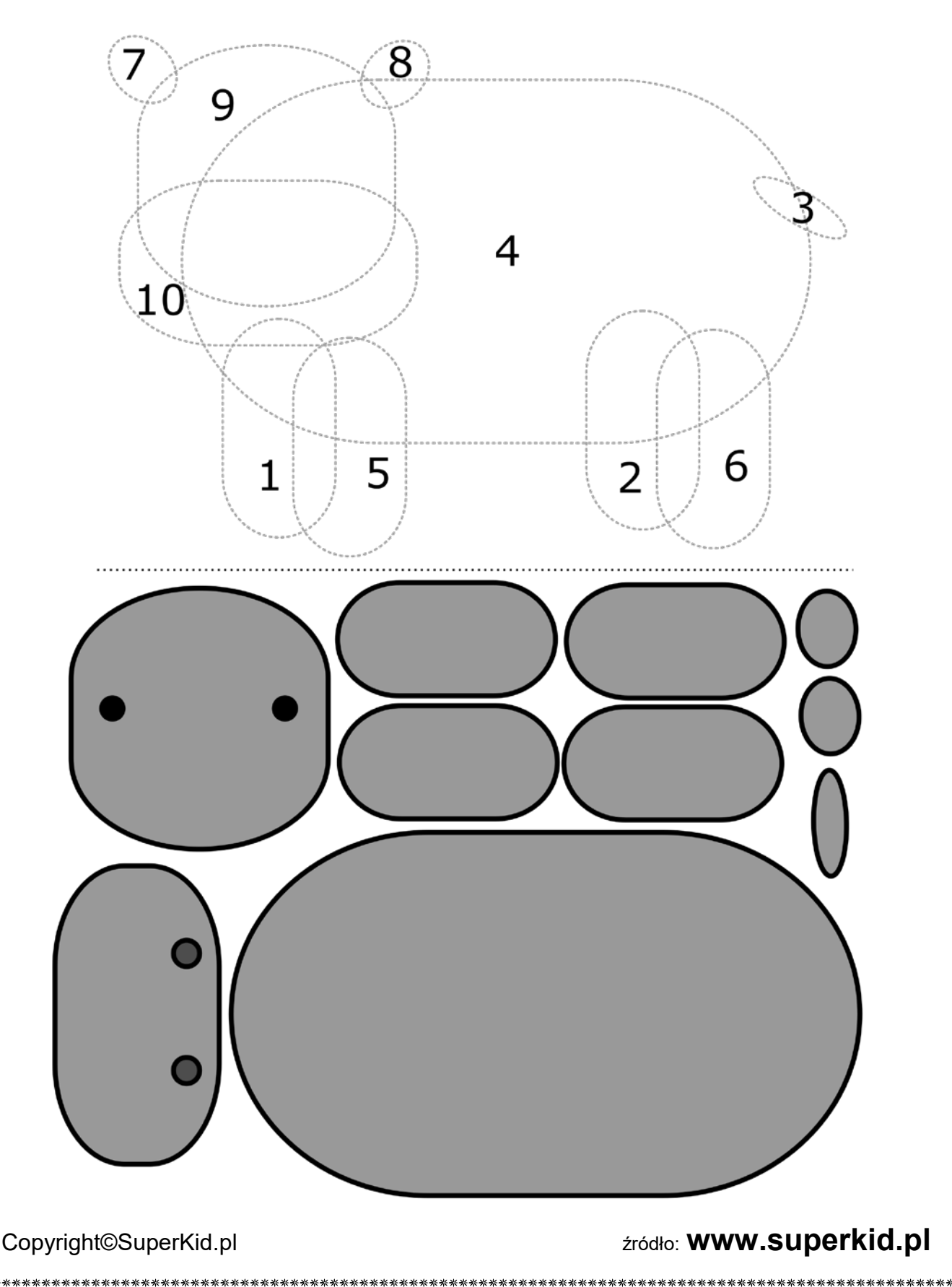